$\overline{(2CD-RO)}$ 

 $({\mathcal{X}}{\mathcal{D}}\text{-}\mathcal{R}{\mathcal{O}}{\mathcal{M}} \hspace{1.5cm})$ 

- 13 ISBN 9787900243300
- 10 ISBN 7900243305

出版时间:2008-05-01

页数:4

版权说明:本站所提供下载的PDF图书仅提供预览和简介以及在线试读,请支持正版图书。

## www.tushu111.com

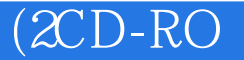

DREAMWEAVER FLASH PHP MYSQL Web<br>PHP ASP  $PHP$  and  $S$  $MYSQL$  see SQL PHP+MYSQL+DREAMWEAVER+FLASH DREAMWEAVER FLASH PHP MYSQL Web  $Web$ 

PHP+MYSQL

```
(2CD-RO)
```
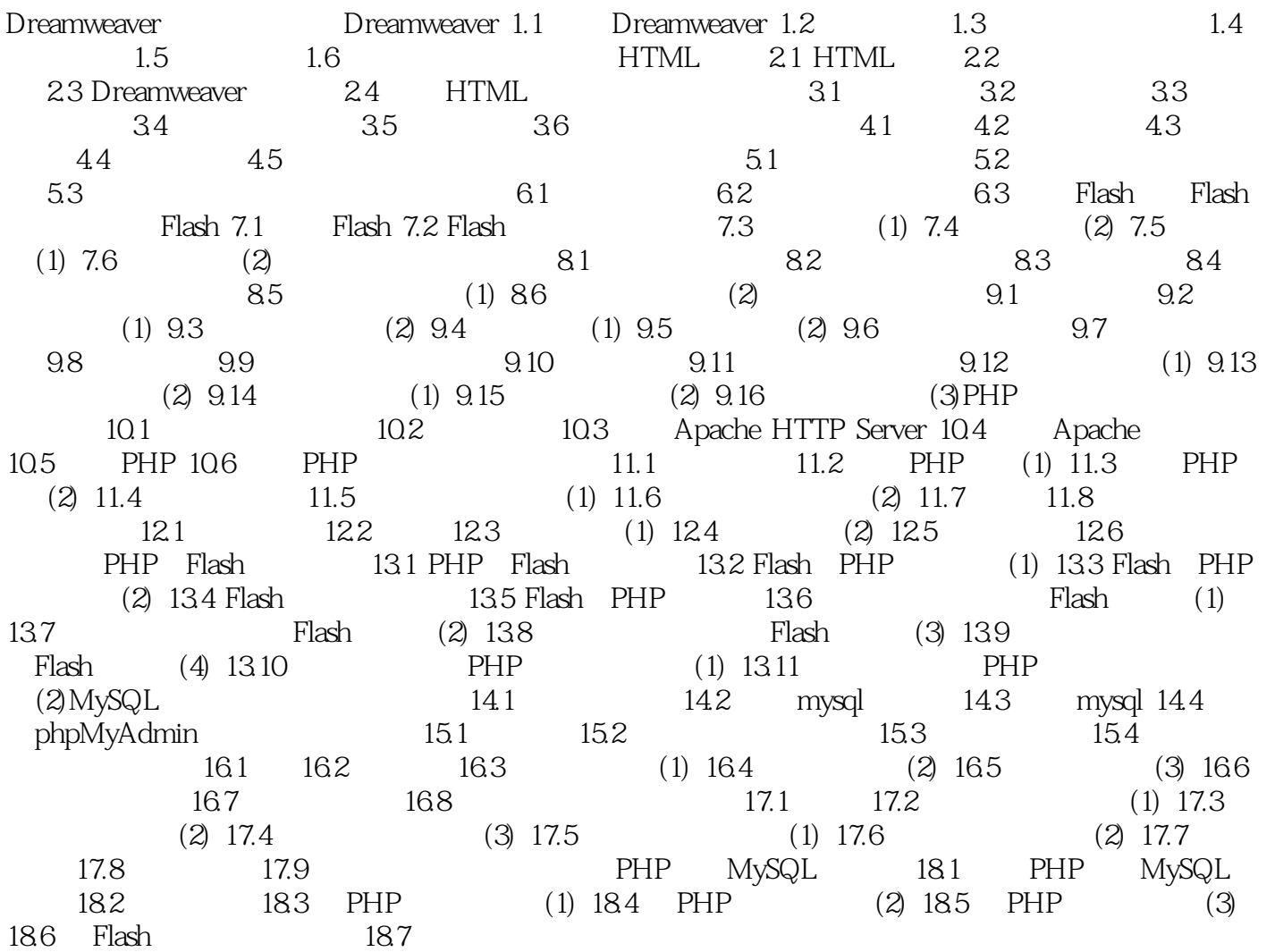

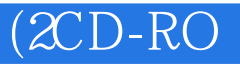

本站所提供下载的PDF图书仅提供预览和简介,请支持正版图书。

:www.tushu111.com